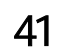

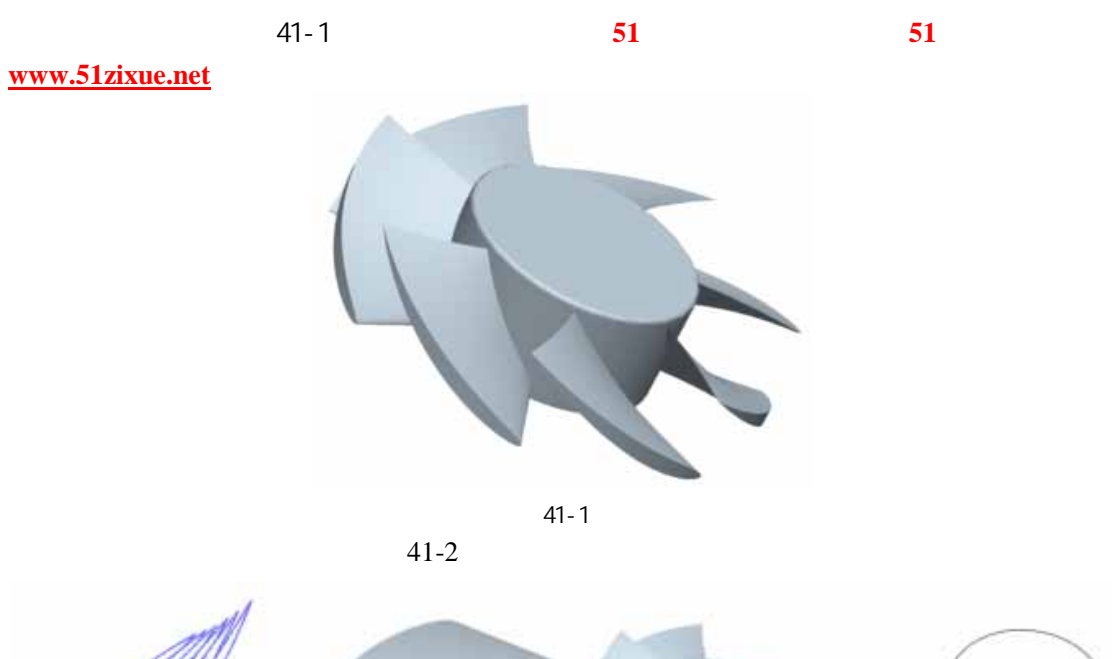

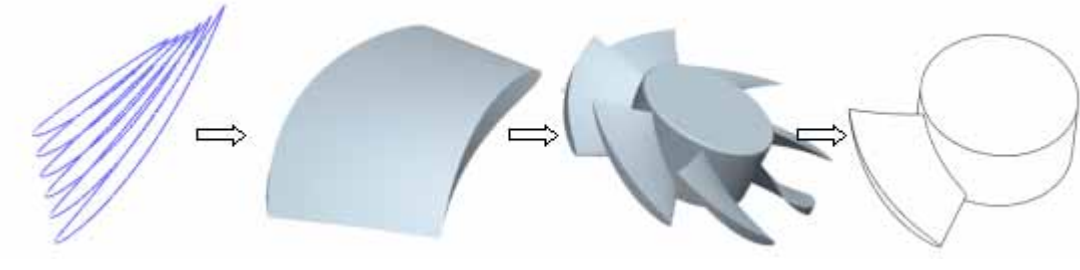

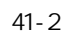

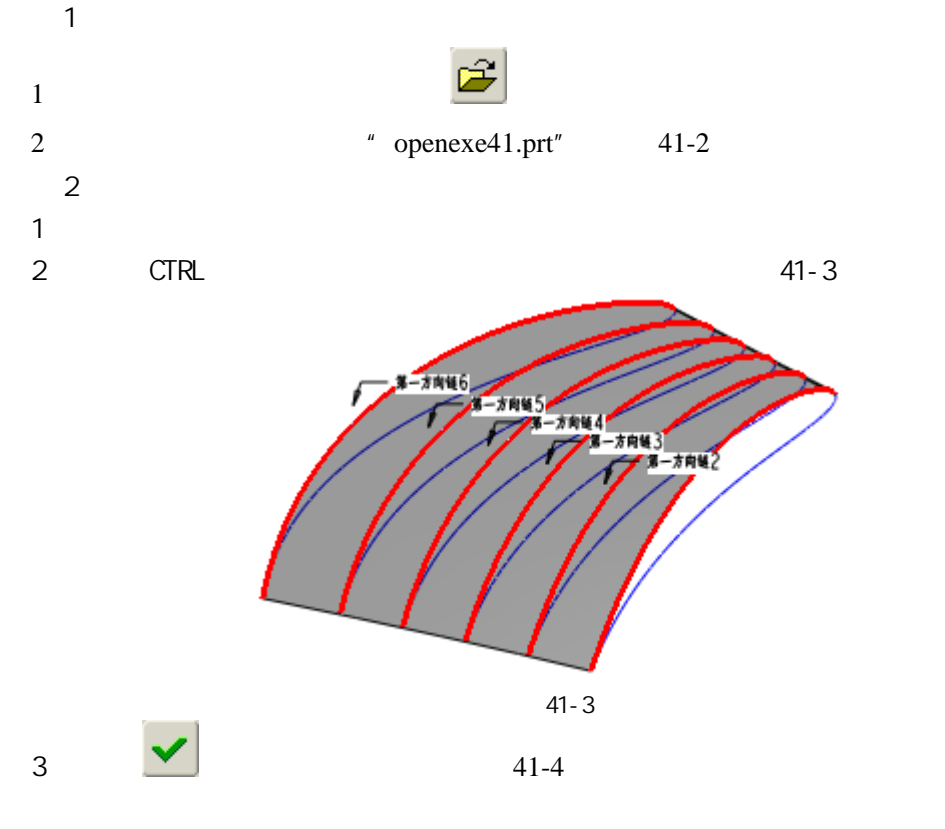

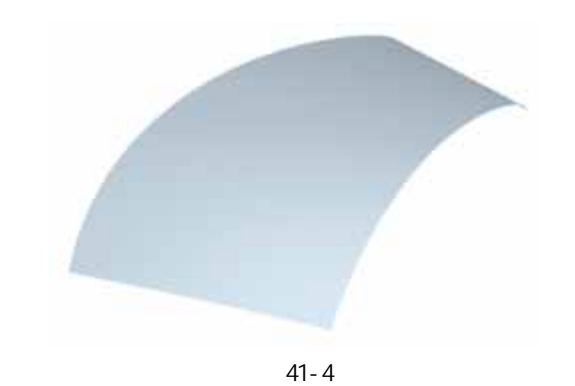

 $(4)$  $41-5$ 

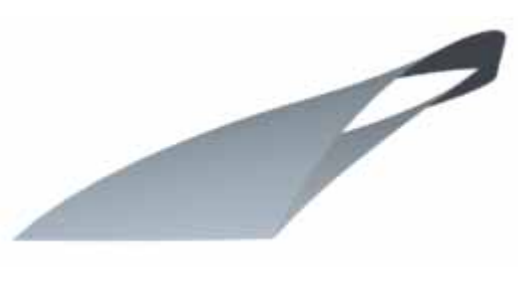

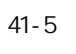

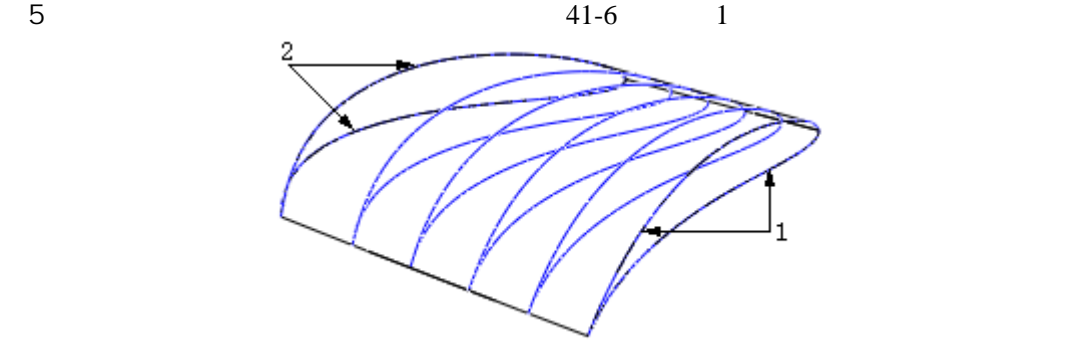

图 41-6  $6$  and  $41-6$  example  $2$ 

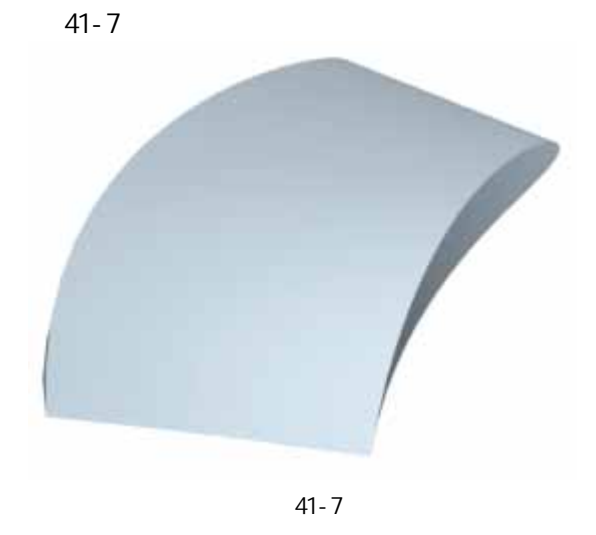

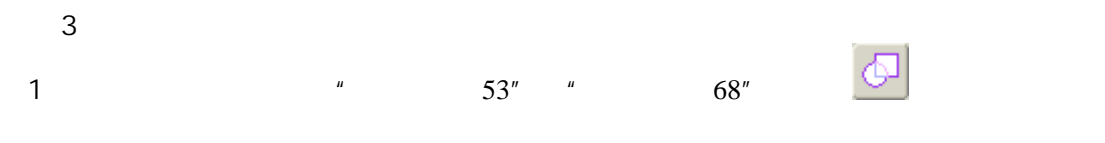

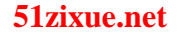

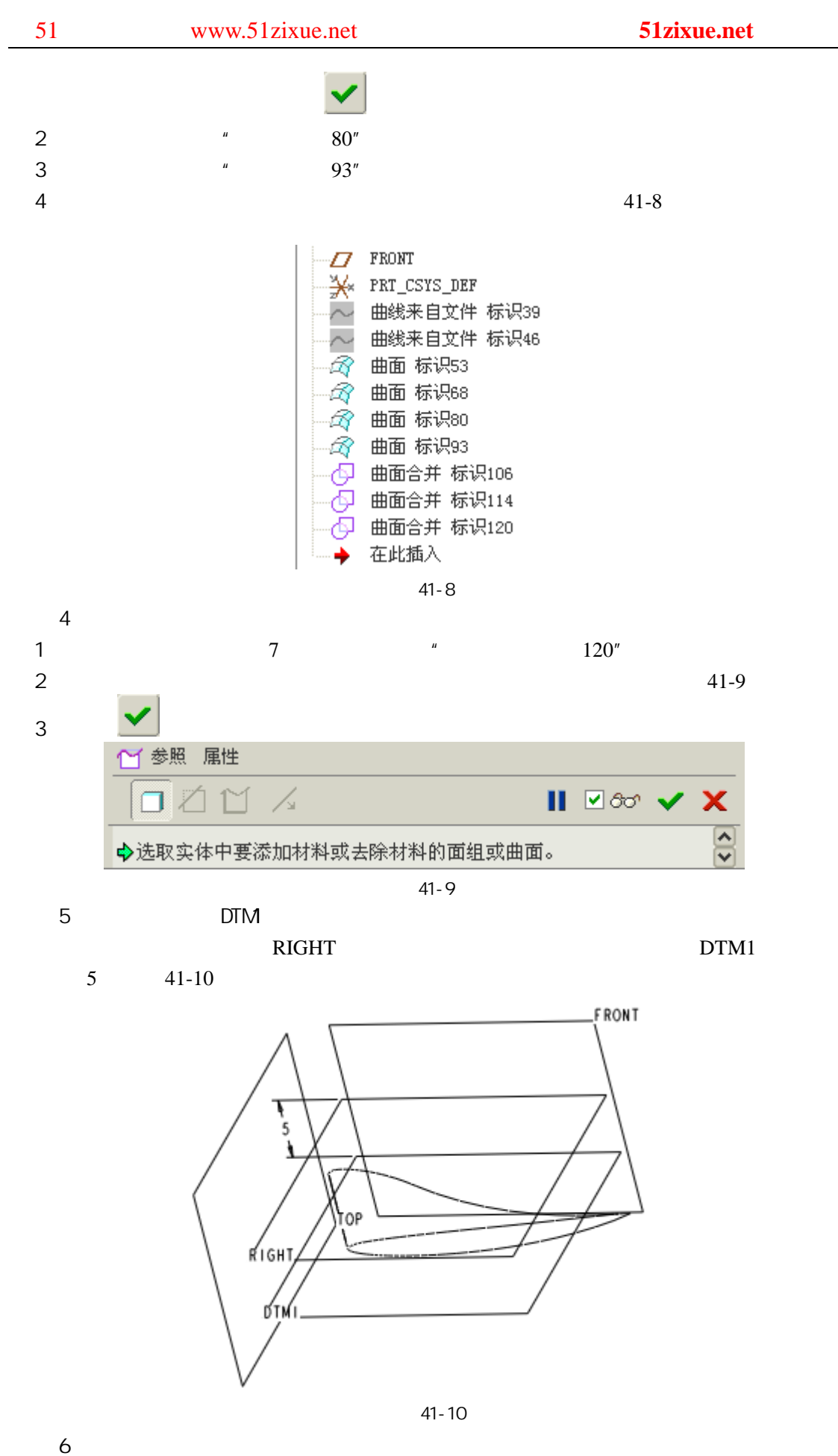

51 www.51zixue.net **51zixue.net** 

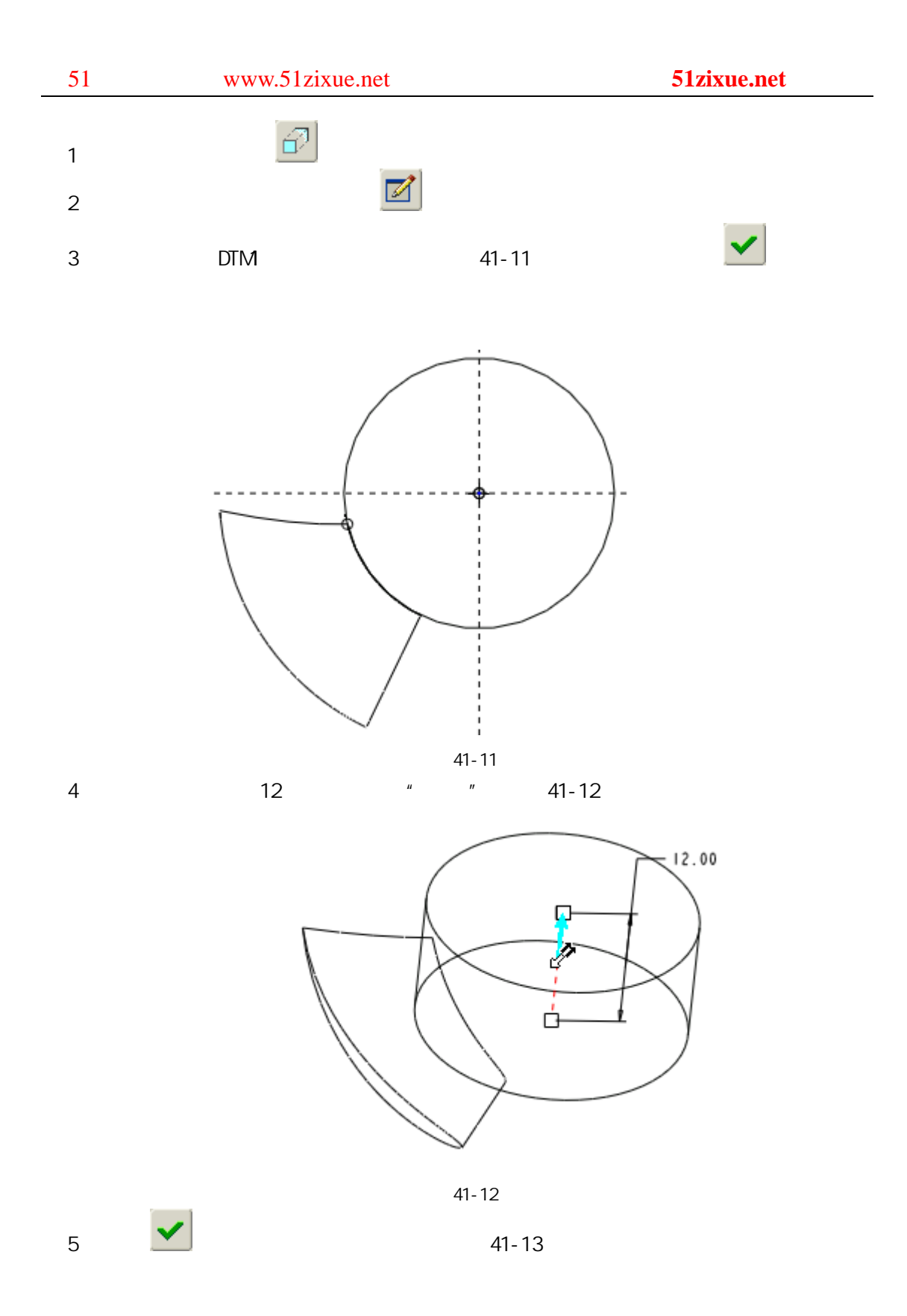

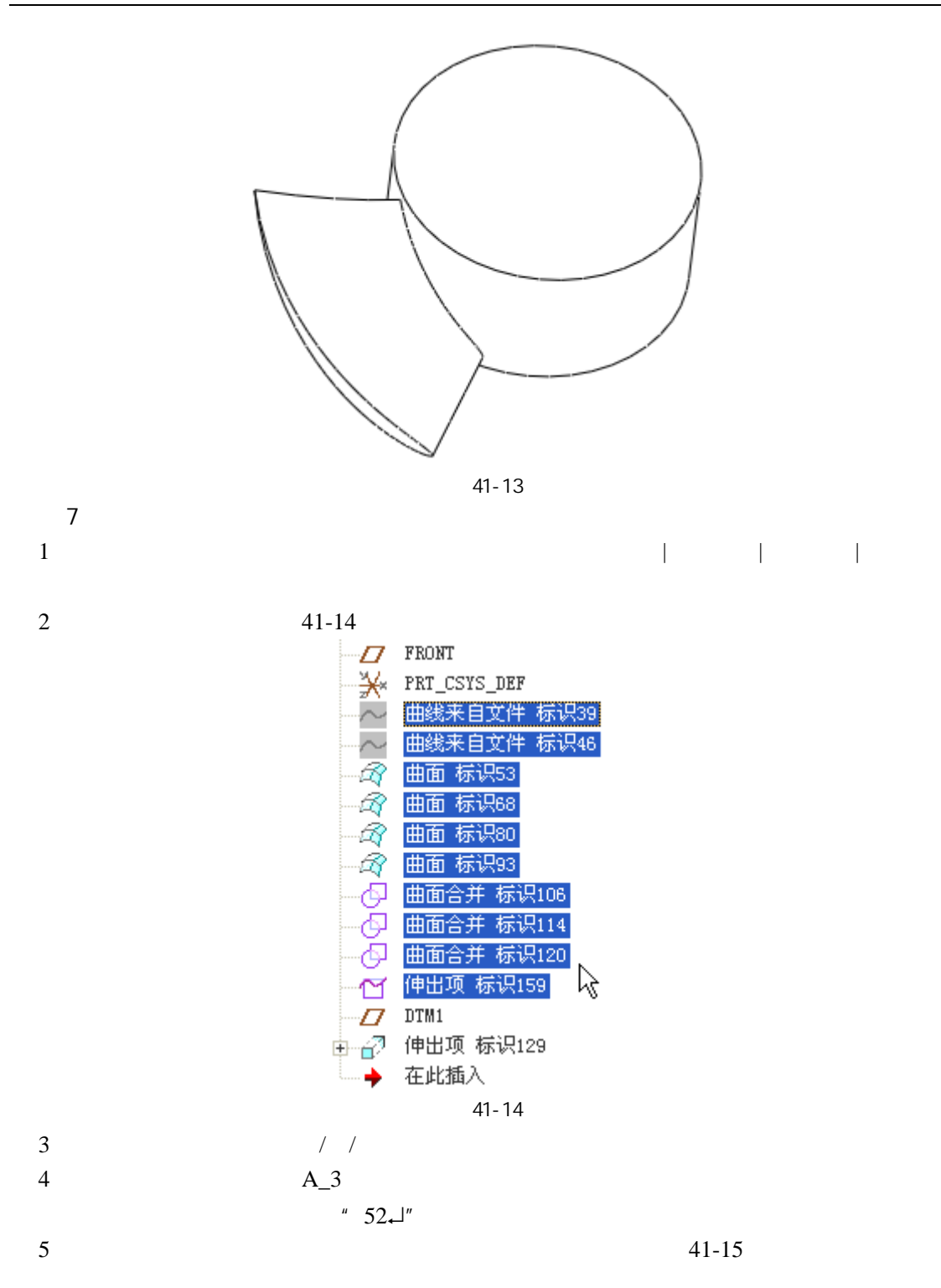

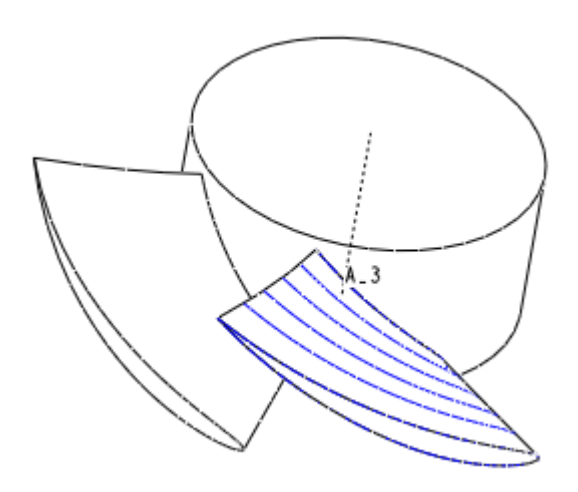

图 41-15

8 **51 51 51 www.51zixue.net** 

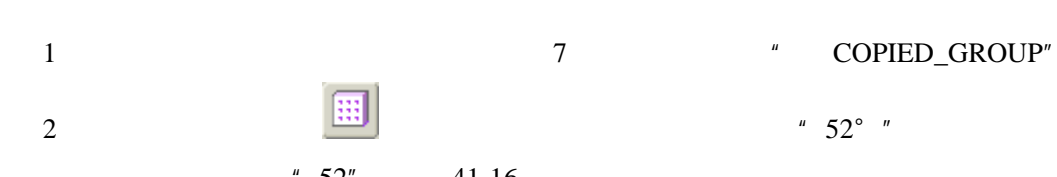

 $\frac{1}{2}$  ,  $\frac{1}{2}$  ,  $\frac{1$  $" 52"$  41-16

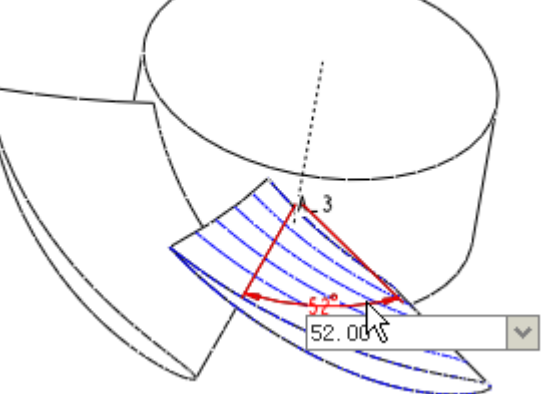

41- 16

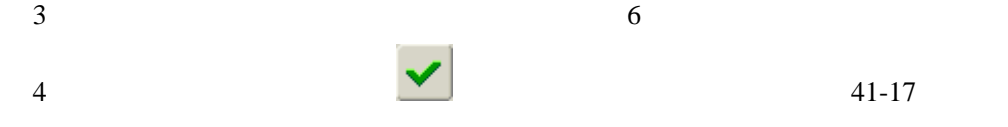

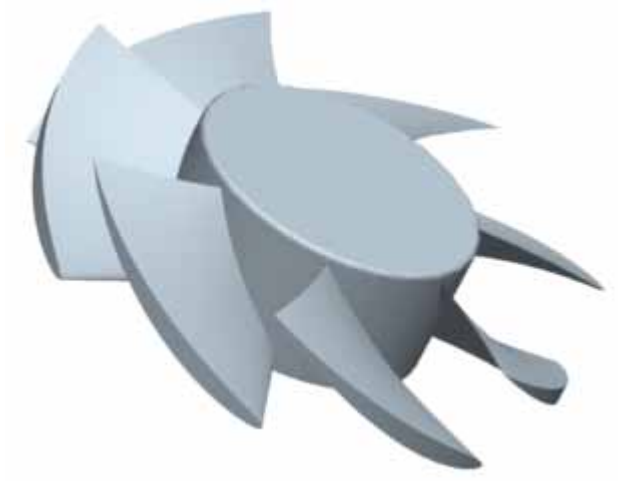

41- 17

步骤 9 保存文件